# **Software**<sup>46</sup>

**Adabas Fastpath**

**Adabas Fastpath Parameters**

Version 7.4.2

September 2009

# Adabas Fastpath

This document applies to Adabas Fastpath Version 7.4.2 and to all subsequent releases.

Specifications contained herein are subject to change and these changes will be reported in subsequent release notes or new editions.

Copyright © Software AG 2009. All rights reserved.

The name Software AG, webMethods and all Software AG product names are either trademarks or registered trademarks of Software AG and/or Software AG USA, Inc. Other company and product names mentioned herein may be trademarks of their respective owners.

# **Table of Contents**

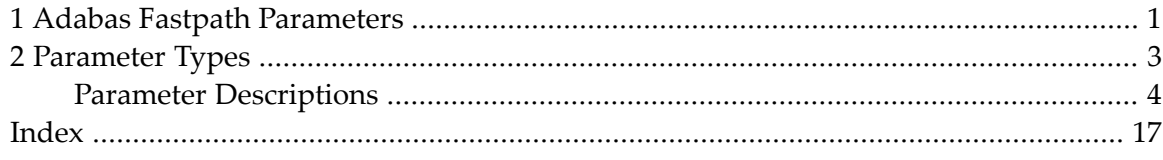

# <span id="page-4-0"></span>**1 Adabas Fastpath Parameters**

This document describes the Adabas Fastpath parameters.

- **[Parameter](#page-6-0) Types**
- **Parameter [Descriptions](#page-7-0)**

# <span id="page-6-0"></span> $\overline{2}$ **Parameter Types**

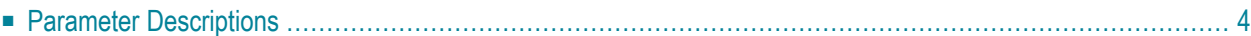

Adabas Fastpath optimization and operation is controlled by the following types of parameters:

- *Buffer parameters* control the operation of the Adabas Fastpath buffer.
- *File parameters* control the optimization of specific files. Some file parameters can override buffer parameter settings when applied to a specific file.
- *Job parameters* define which jobs participate in Adabas Fastpath optimization. Some job parameters can override buffer parameter settings when applied to a specific job.

<span id="page-7-0"></span>Adabas Fastpath parameters can be maintained using Adabas Fastpath Online Services, function Parameter Maintenance.

# **Parameter Descriptions**

This section provides a description of each Adabas Fastpath parameter:

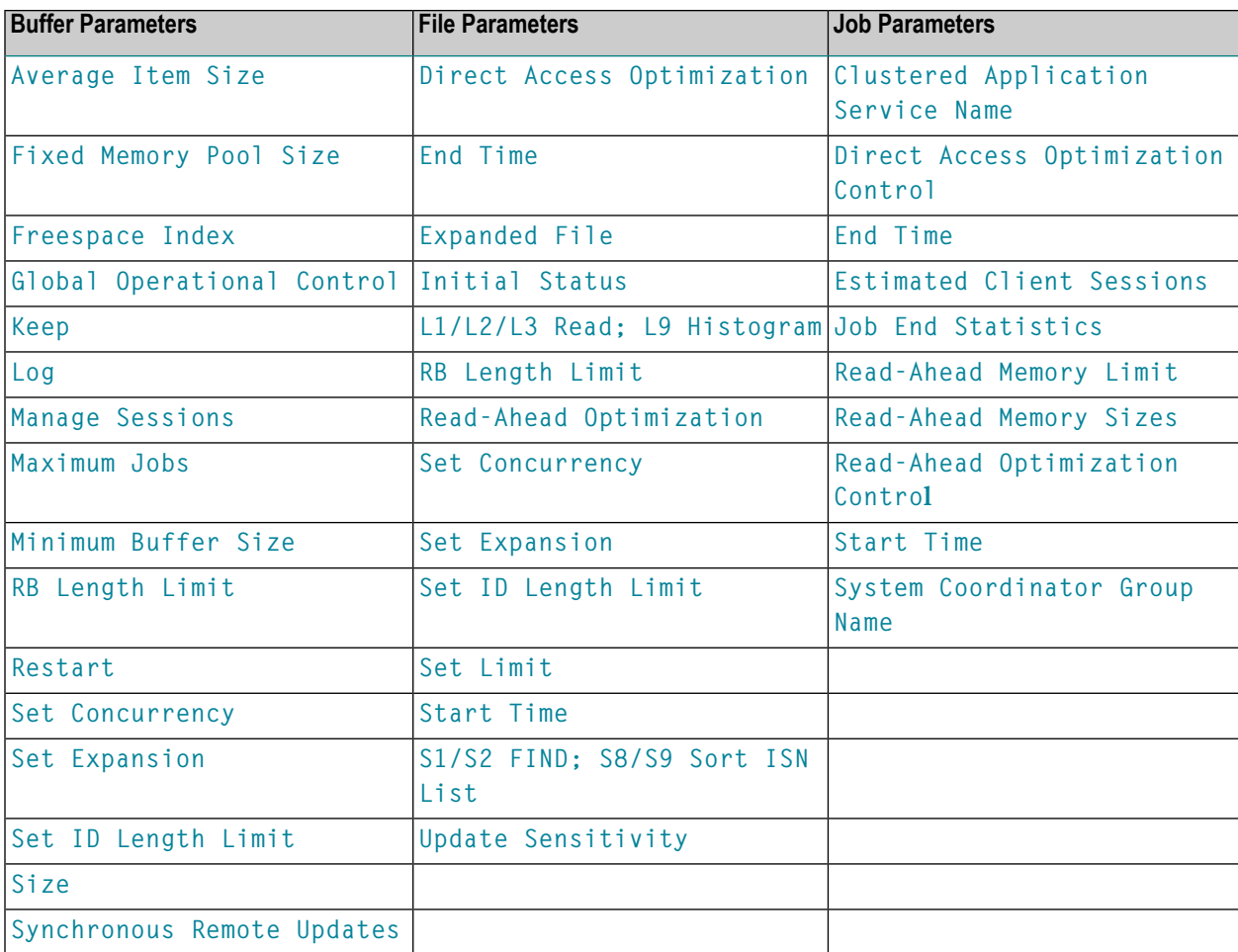

# <span id="page-8-2"></span>**Average Item Size**

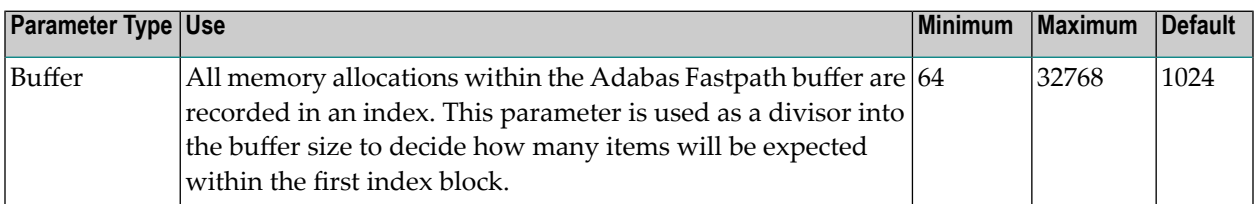

# <span id="page-8-0"></span>**Clustered Application Service Name**

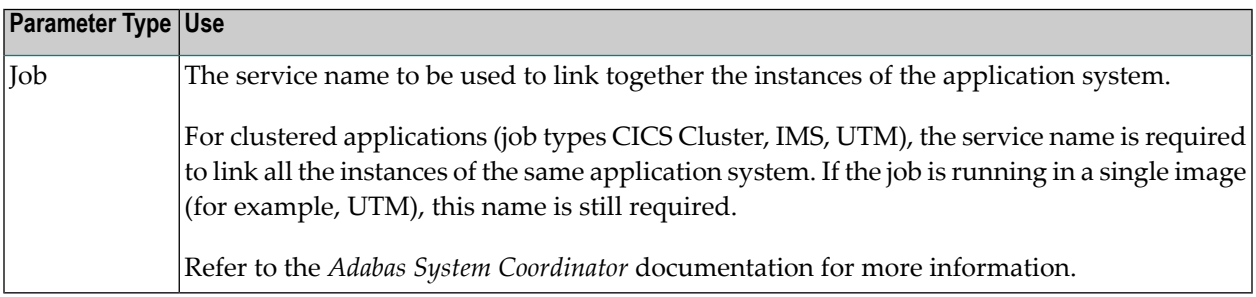

## <span id="page-8-1"></span>**Direct Access Optimization**

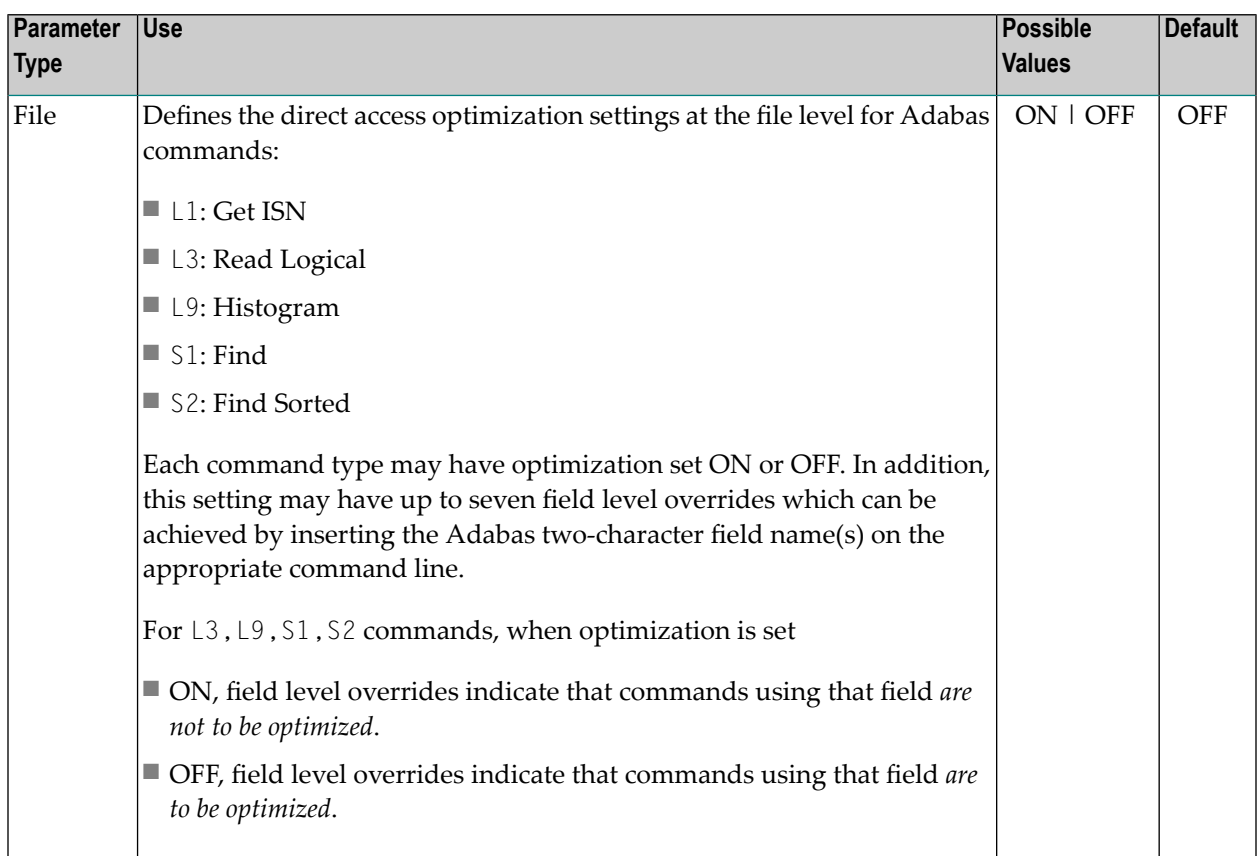

# <span id="page-9-0"></span>**Direct Access Optimization Control at Job Level**

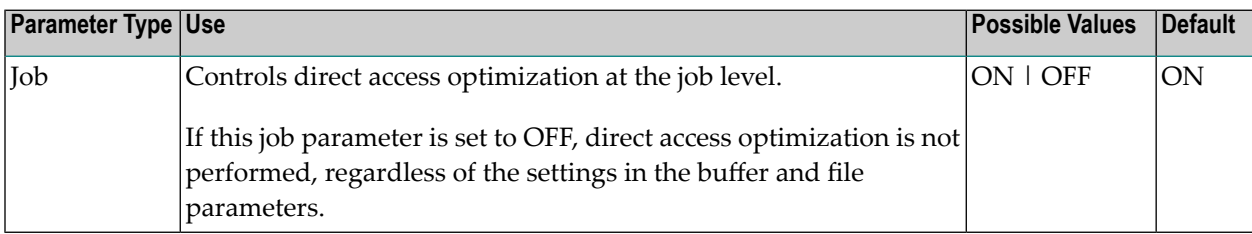

## <span id="page-9-1"></span>**End Time**

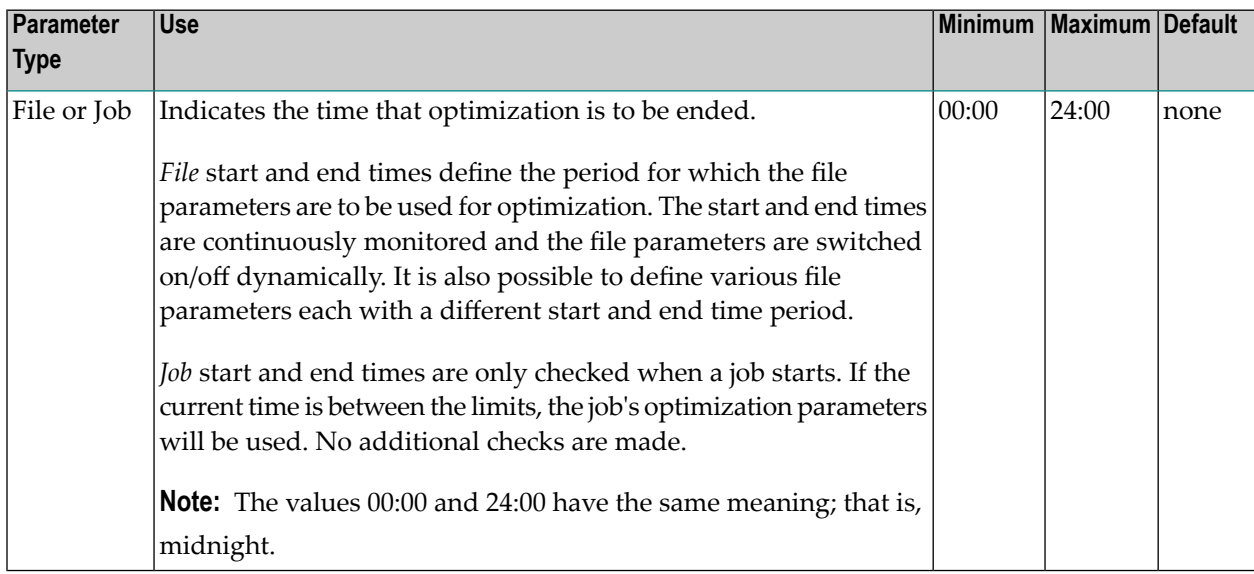

## <span id="page-9-2"></span>**Estimated Client Sessions**

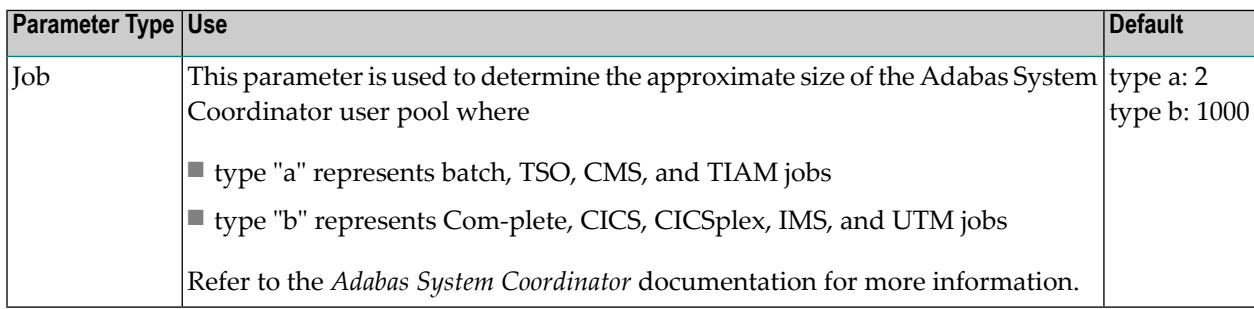

# <span id="page-10-1"></span>**Expanded File**

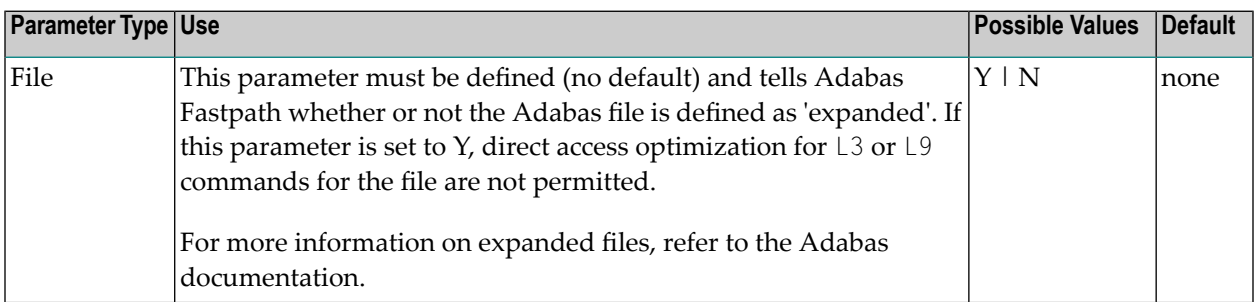

# <span id="page-10-0"></span>**Fixed Memory Pool Size**

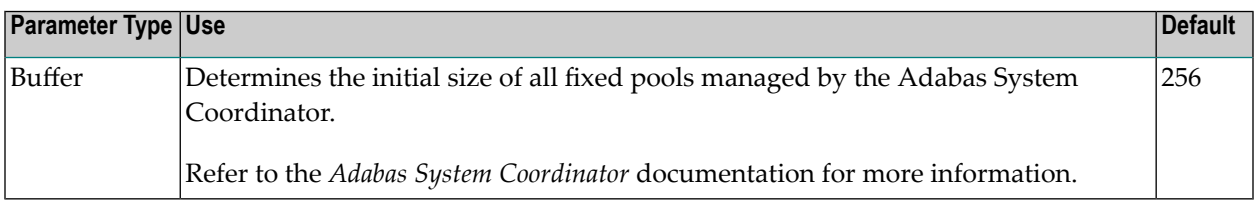

## <span id="page-10-2"></span>**Freespace Index**

<span id="page-10-3"></span>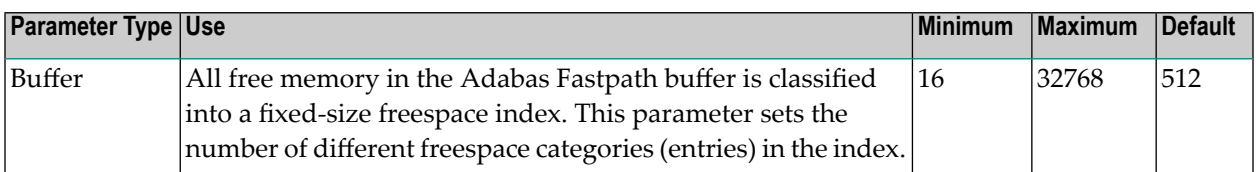

# **Global Operational Control**

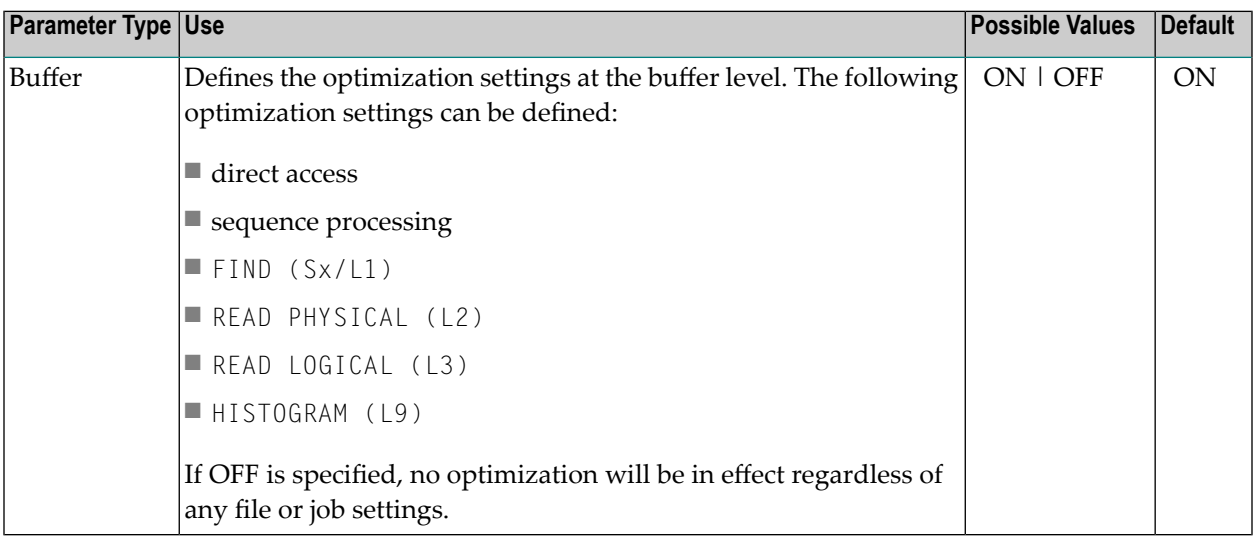

## <span id="page-11-0"></span>**Initial Status**

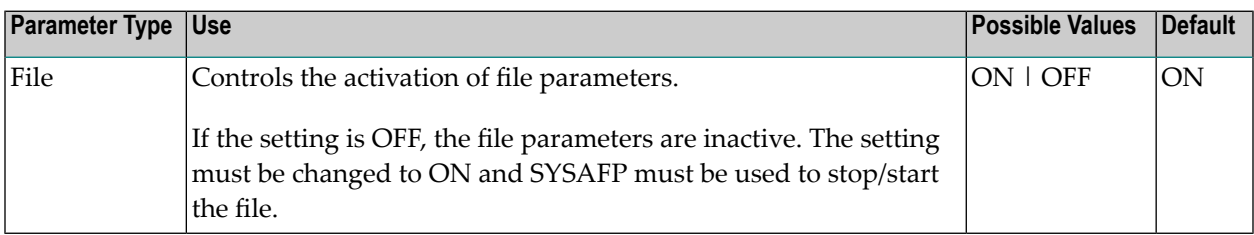

## <span id="page-11-1"></span>**Job End Statistics**

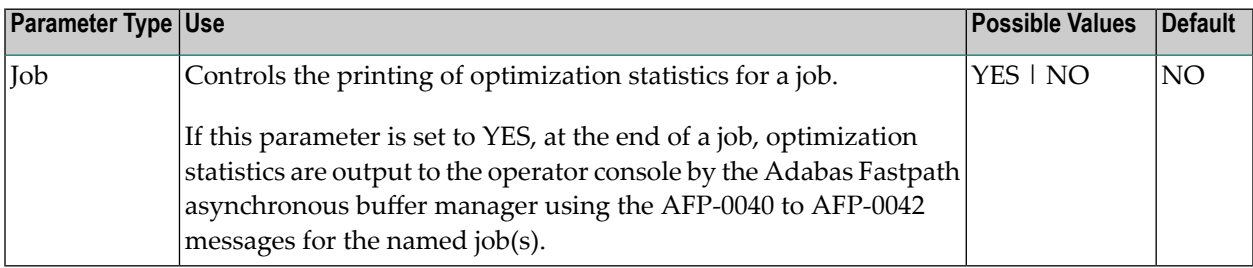

# <span id="page-11-2"></span>**Keep**

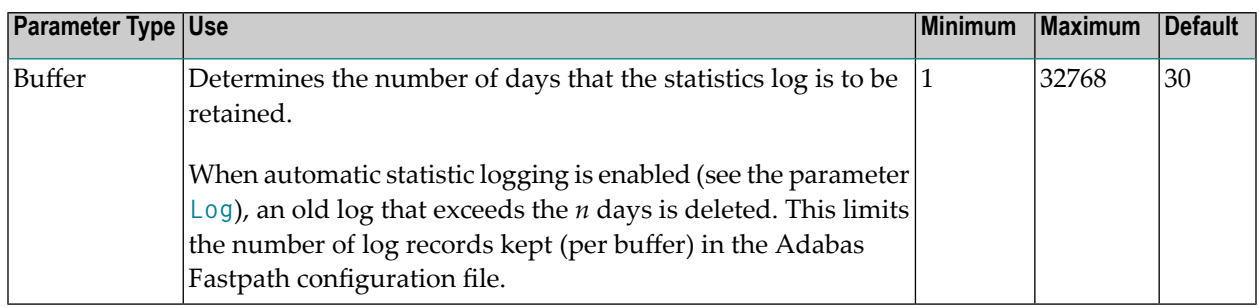

## <span id="page-11-3"></span>**Log**

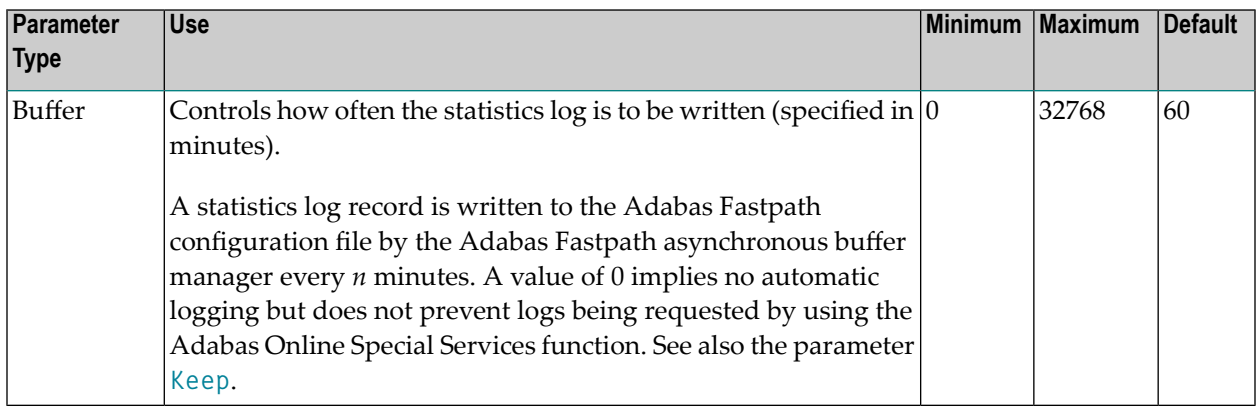

### <span id="page-12-0"></span>**L1/L2/L3 Read; L9 Histogram**

The use of these parameters is described in the descriptions of the following parameters:

- **Direct Access [Optimization](#page-8-1)**
- **Read-Ahead [Optimization](#page-13-3)**
- <span id="page-12-1"></span>■ **Global [Operational](#page-10-3) Control**

#### **Manage Sessions**

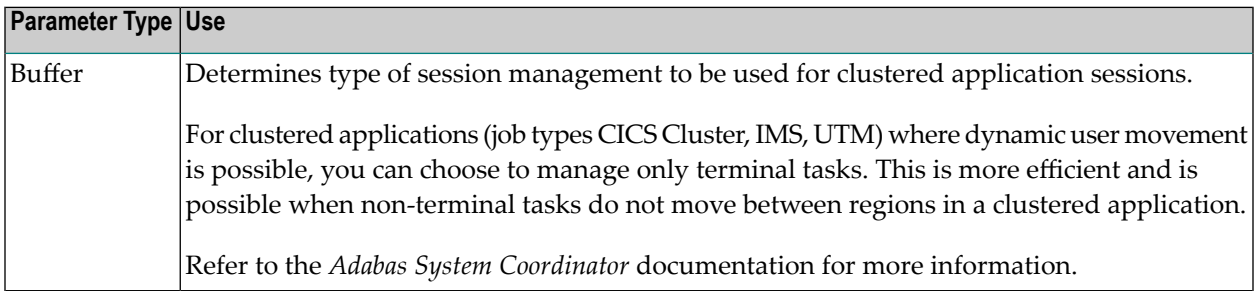

#### <span id="page-12-2"></span>**Maximum Jobs**

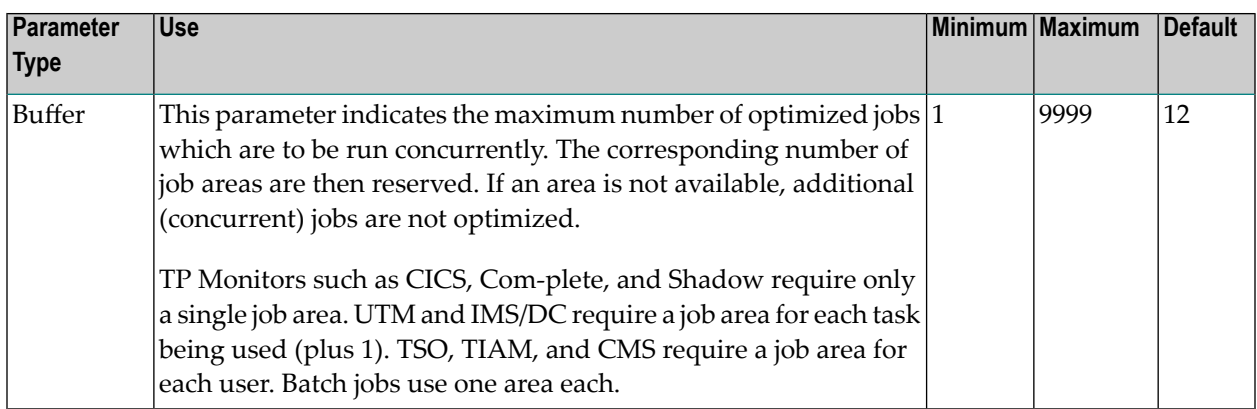

#### <span id="page-12-3"></span>**Minimum Buffer Size**

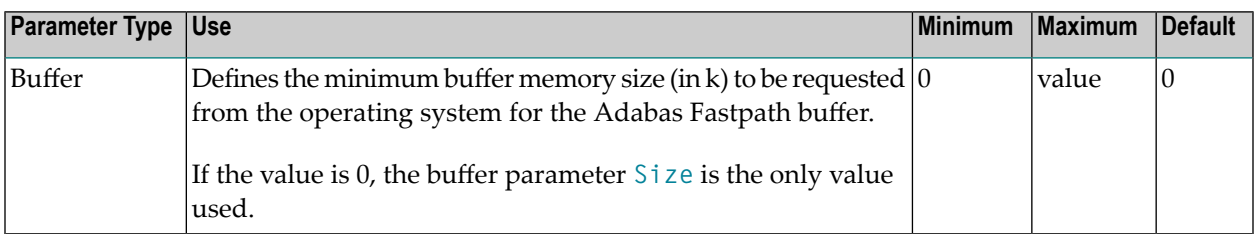

# <span id="page-13-1"></span>**RB Length Limit**

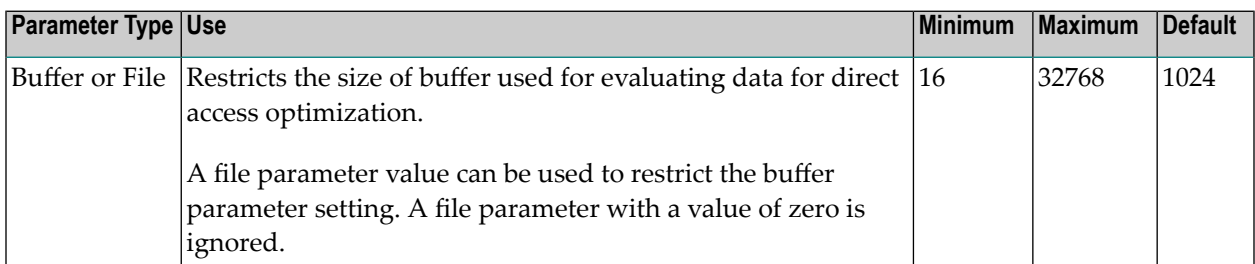

### <span id="page-13-0"></span>**Read-Ahead Memory Limit**

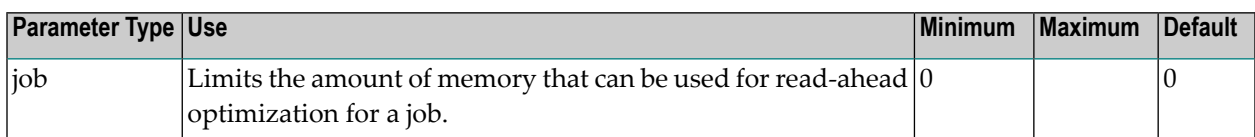

# <span id="page-13-2"></span>**Read-Ahead Memory Sizes**

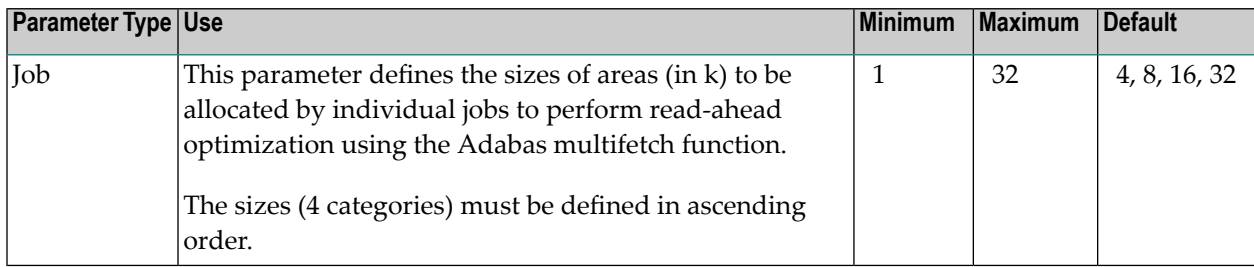

## <span id="page-13-3"></span>**Read-Ahead Optimization**

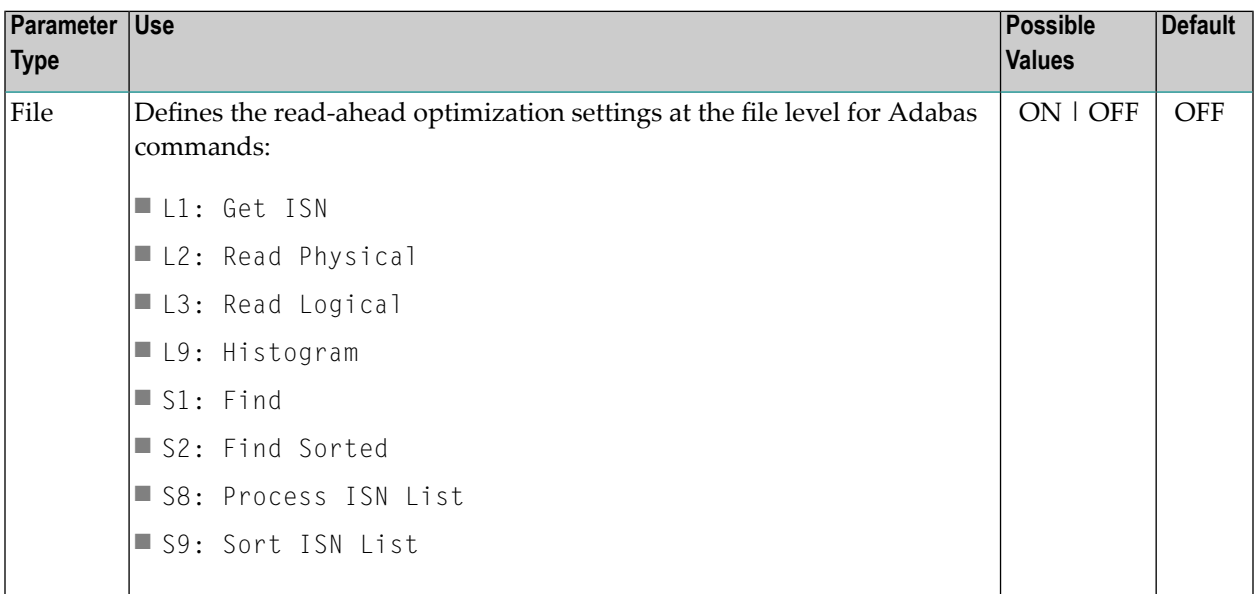

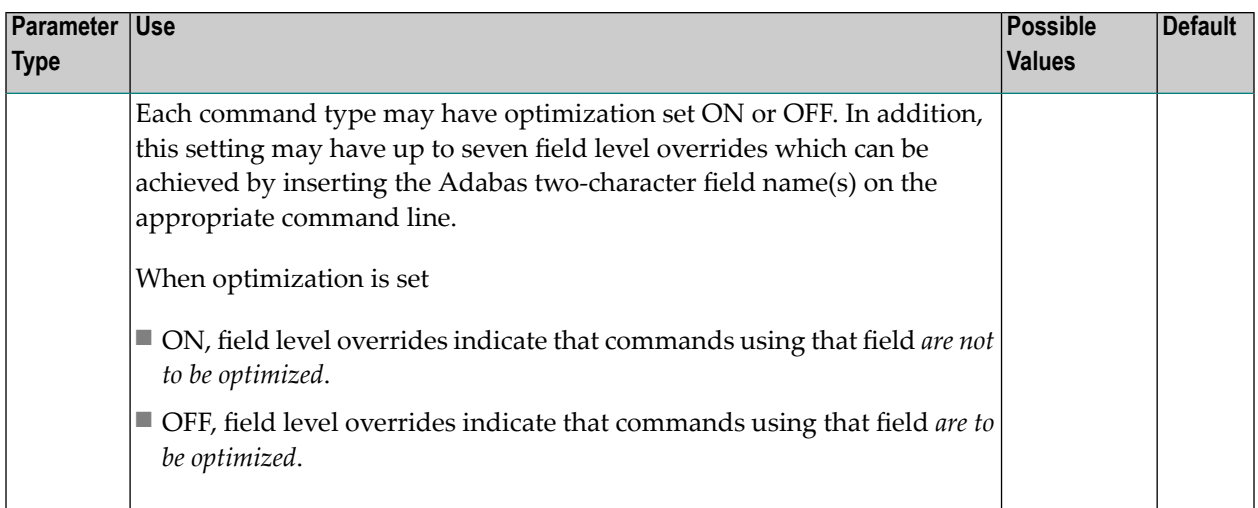

# <span id="page-14-0"></span>**Read-Ahead Optimization Control at Job Level**

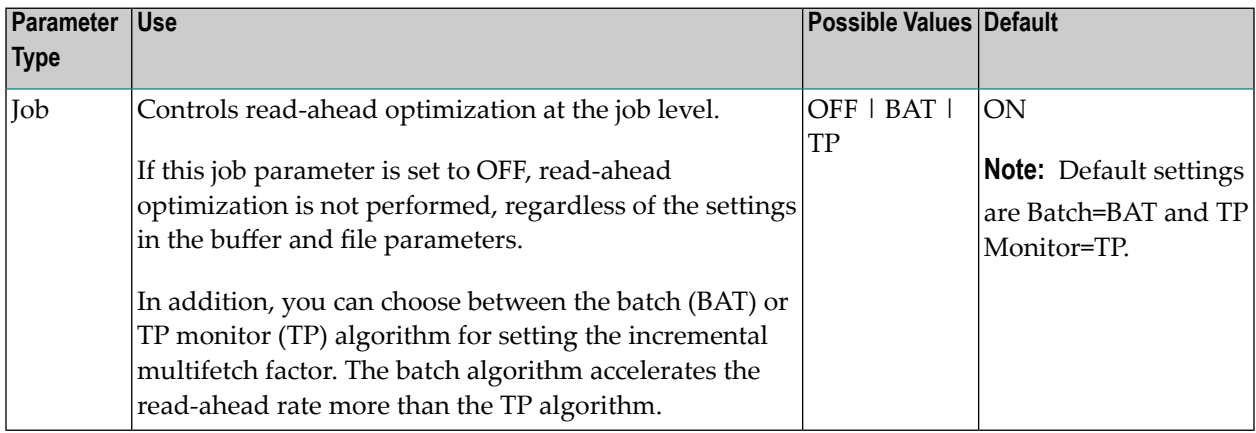

## <span id="page-14-1"></span>**Restart**

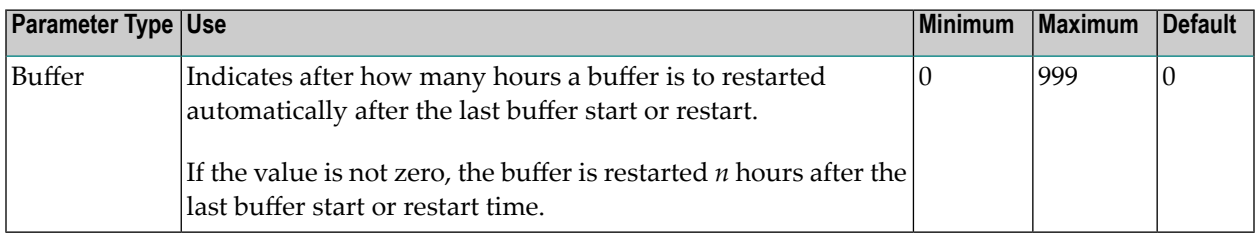

# <span id="page-15-0"></span>**Set Concurrency**

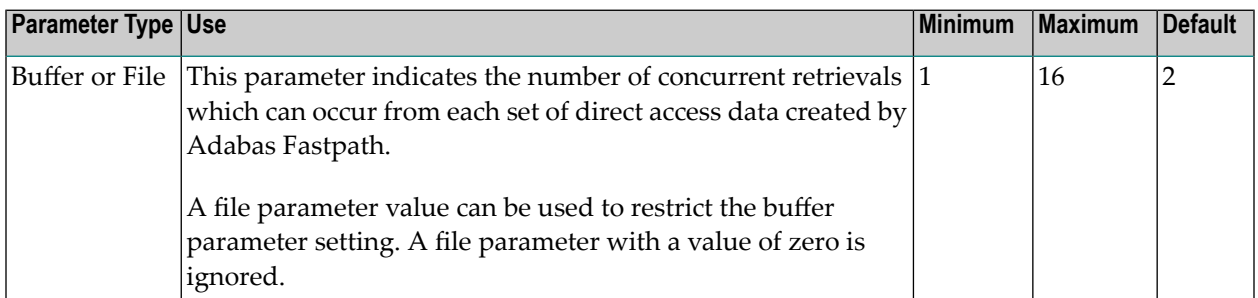

# <span id="page-15-1"></span>**Set Expansion**

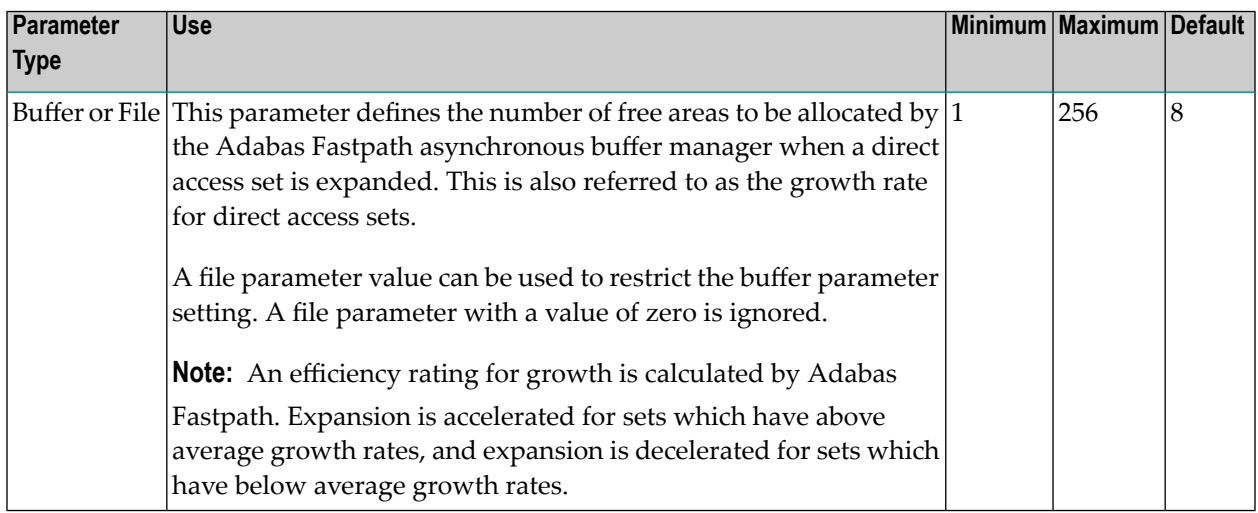

# <span id="page-15-2"></span>**Set ID Length Limit**

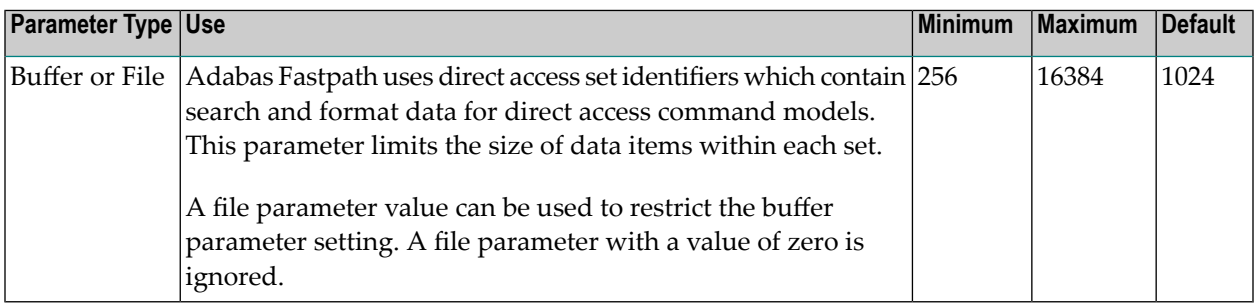

## <span id="page-16-1"></span>**Set Limit**

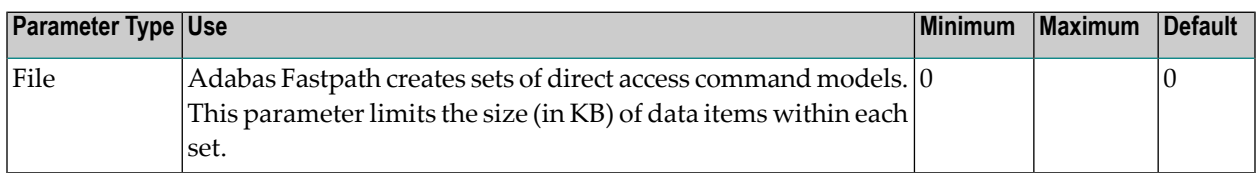

## <span id="page-16-2"></span>**Size**

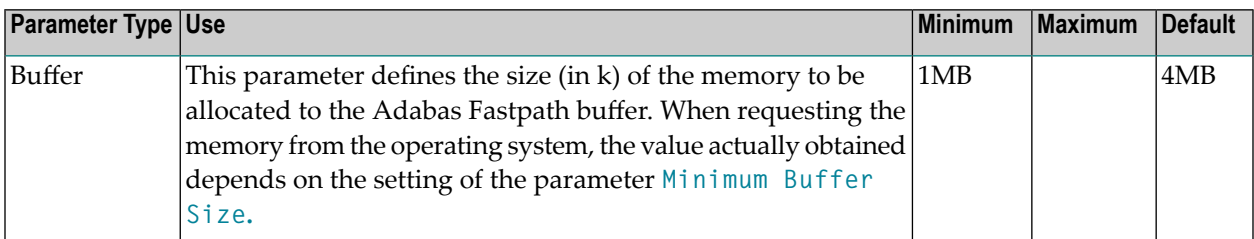

## <span id="page-16-0"></span>**Start Time**

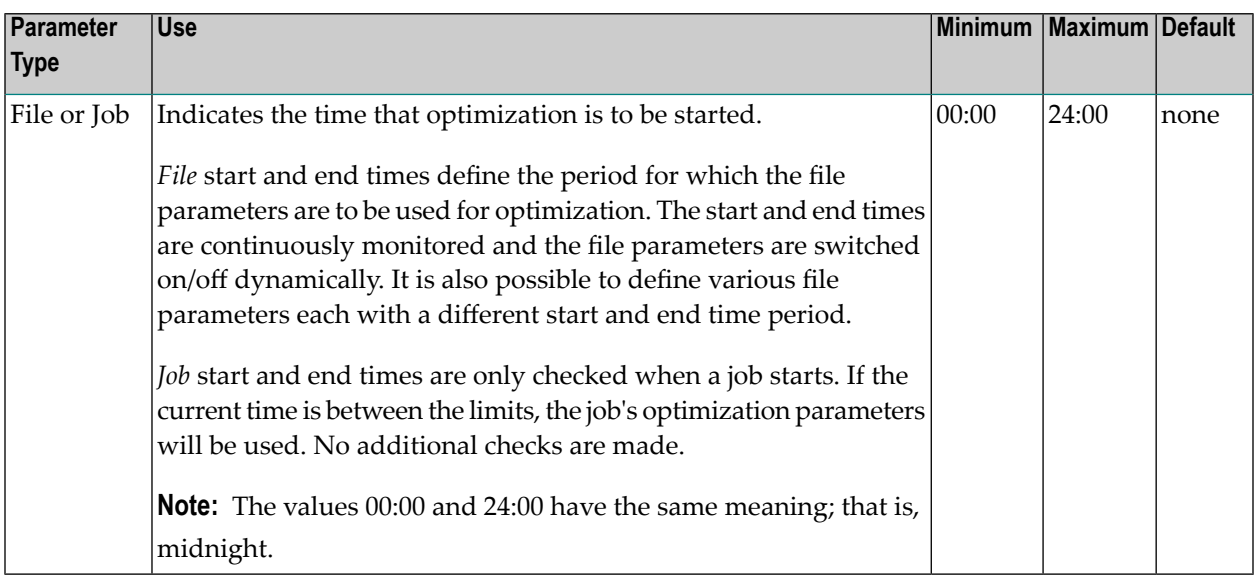

# <span id="page-16-3"></span>**Synchronous Remote Updates**

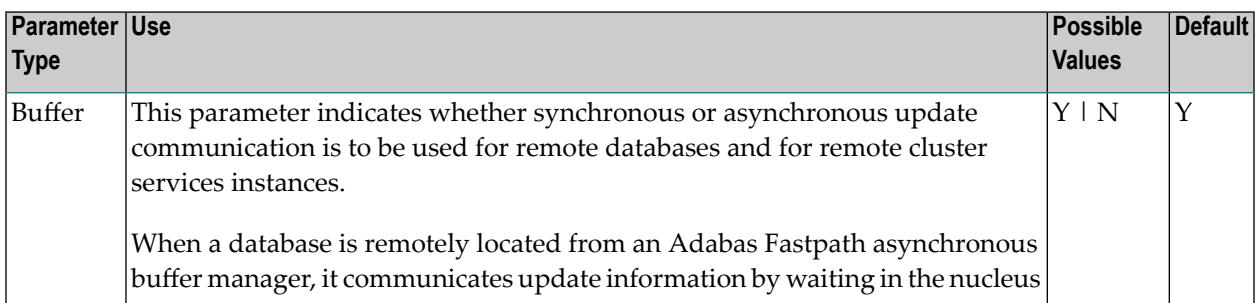

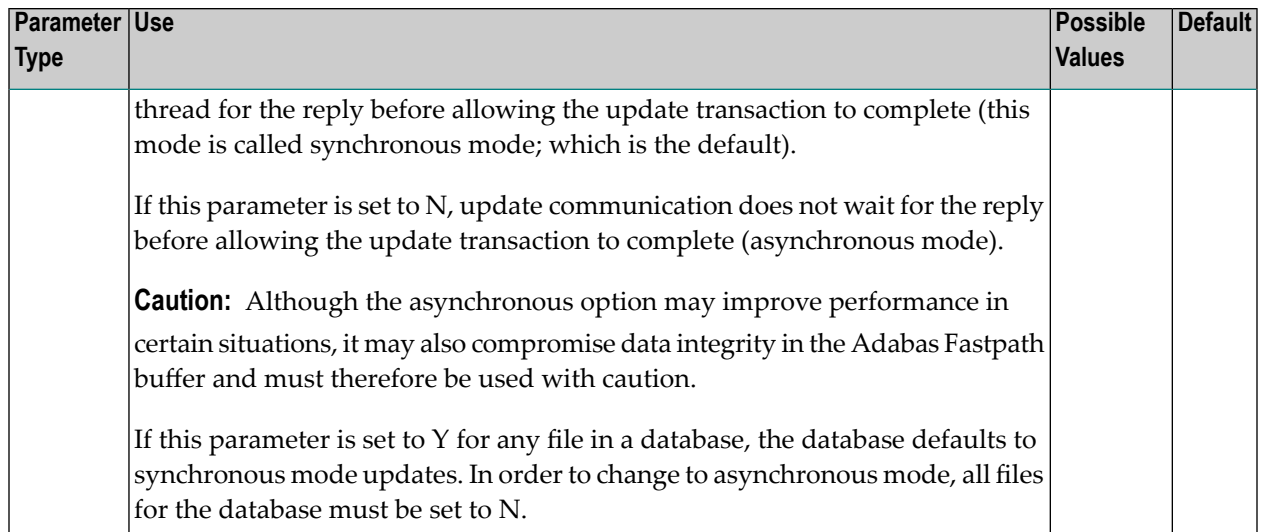

### <span id="page-17-0"></span>**System Coordinator Group Name**

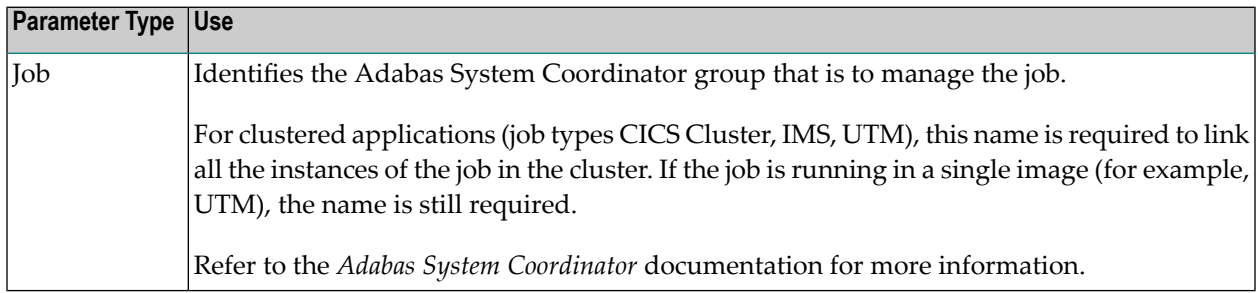

#### <span id="page-17-1"></span>**S1/S2 FIND; S8/S9 Sort ISN List**

The use of these parameters is described in the descriptions of the following parameters:

- **Direct Access [Optimization](#page-8-1)**
- <span id="page-17-2"></span>■ **Read-Ahead [Optimization](#page-13-3)**
- **Global [Operational](#page-10-3) Control**

#### **Update Sensitivity**

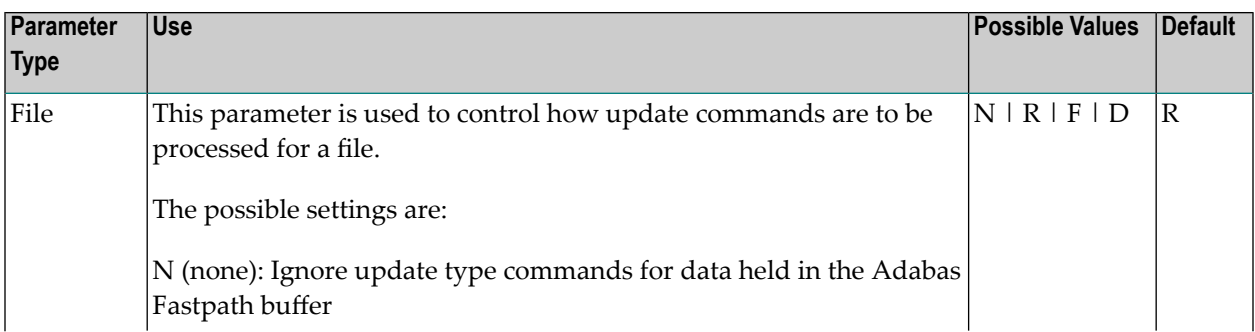

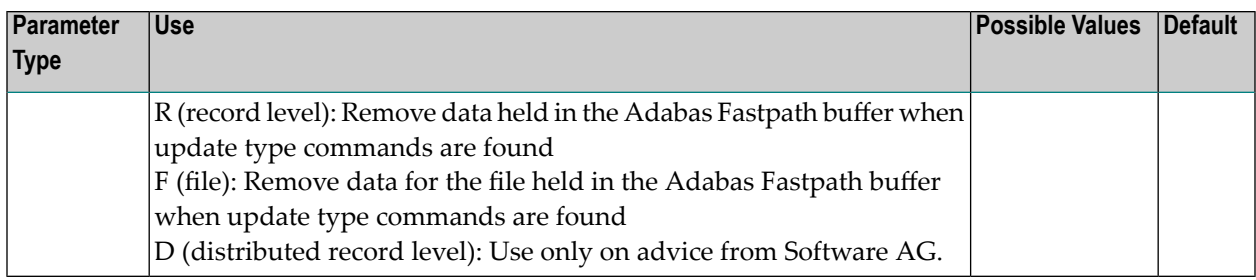

<span id="page-20-0"></span>**Index**